# CS134: Dictionaries

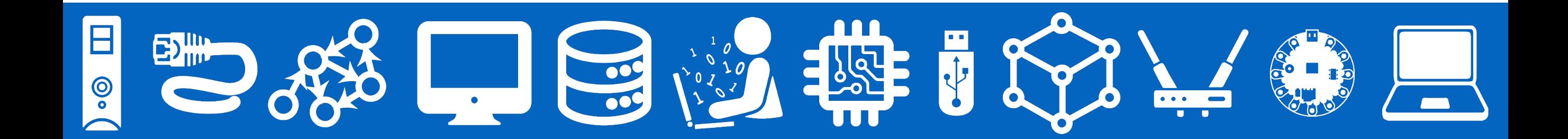

## Announcements & Logistics

### **• Lab 6 Posted**

- No pre-lab question, but relies on material covered Wednesday before spring break (Files) and today (Dictionaries)
- Be sure to read through the way the data is organized before lab
	- We can go over the "**[Organizing the Data](http://cs.williams.edu/~cs134/labs/lab06.html#organizing-the-data)**" section if you have Q's
- **Midterm will be returned on Wednesday** 
	- Mostly graded, but a few up loose ends to tie up before we can return it to everyone

### **Do You Have Any Questions?**

## Last Time: Files and Plotting

- **• Data science-y things:** 
	- **• File reading:** Files are persistent data, usable between sessions and applications!
		- **•** Comma-Separated Values Files are a common format for data
	- **•** Gave a template for plotting with **matplotlib** 
		- matplotlib is a plotting API that we will *use* in Lab
		- you should be able to pattern match from the examples, but please feel free to refer to any documentation that would be helpful.
			- Note: Googling is OK **for matplotlib-related questions** (not OK for the computational thinking parts of the lab---that is where the computer science comes into play)

Today

- Discuss a new data structure: **dictionary**
	- "**Unordered**" and **mutable** collection, just like sets
- Dictionaries are one of the most widely use ways to organize our data in "real world" applications
	- For many problems, dictionaries are often the most efficient (i.e., fast) and most natural way to represent the relationships among data

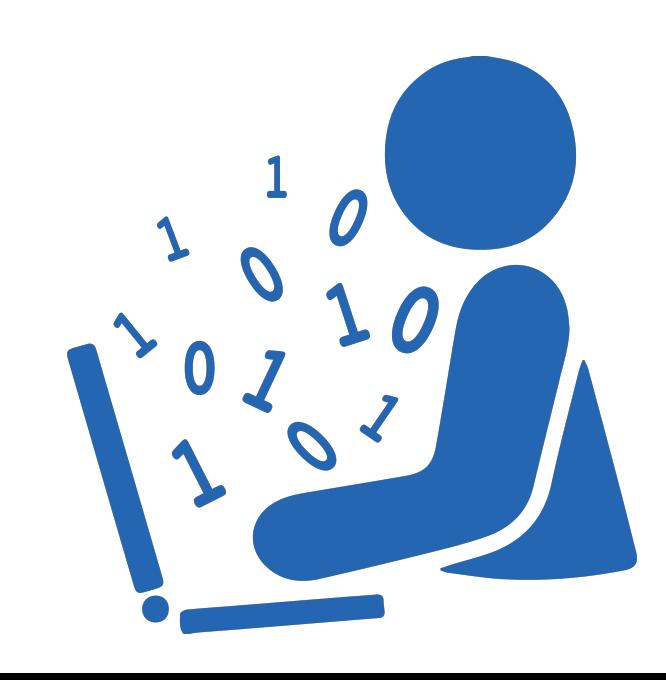

# Dictionaries

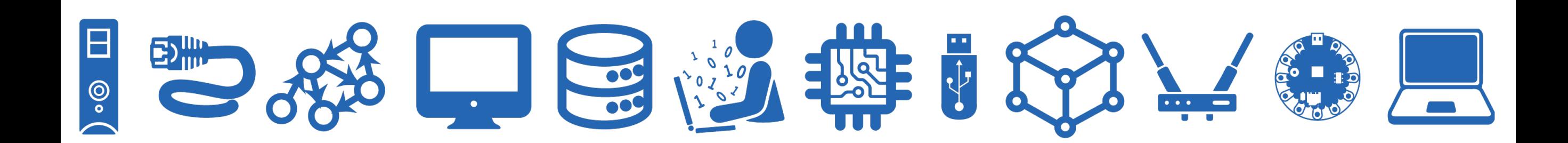

# Sequences vs Unordered Collections

- Sequence: a group of items that come one after the other (there is an implicit *ordering* of items)
	- Sequences in Python: strings, lists, ranges
- Unordered Collection: a group of things bundled together for a reason but without a specific ordering
- For some use cases, it is better to store an unordered collection
	- Maintaining order between items is not always necessary
	- Ordering items comes at a cost in terms of efficiency!
- Python has two data structures which are **unordered**:
	- **• Dictionaries** and **sets:** both of them are **mutable**
	- We will discuss **dictionaries** today

# Language Dictionaries

• What does an English dictionary store?

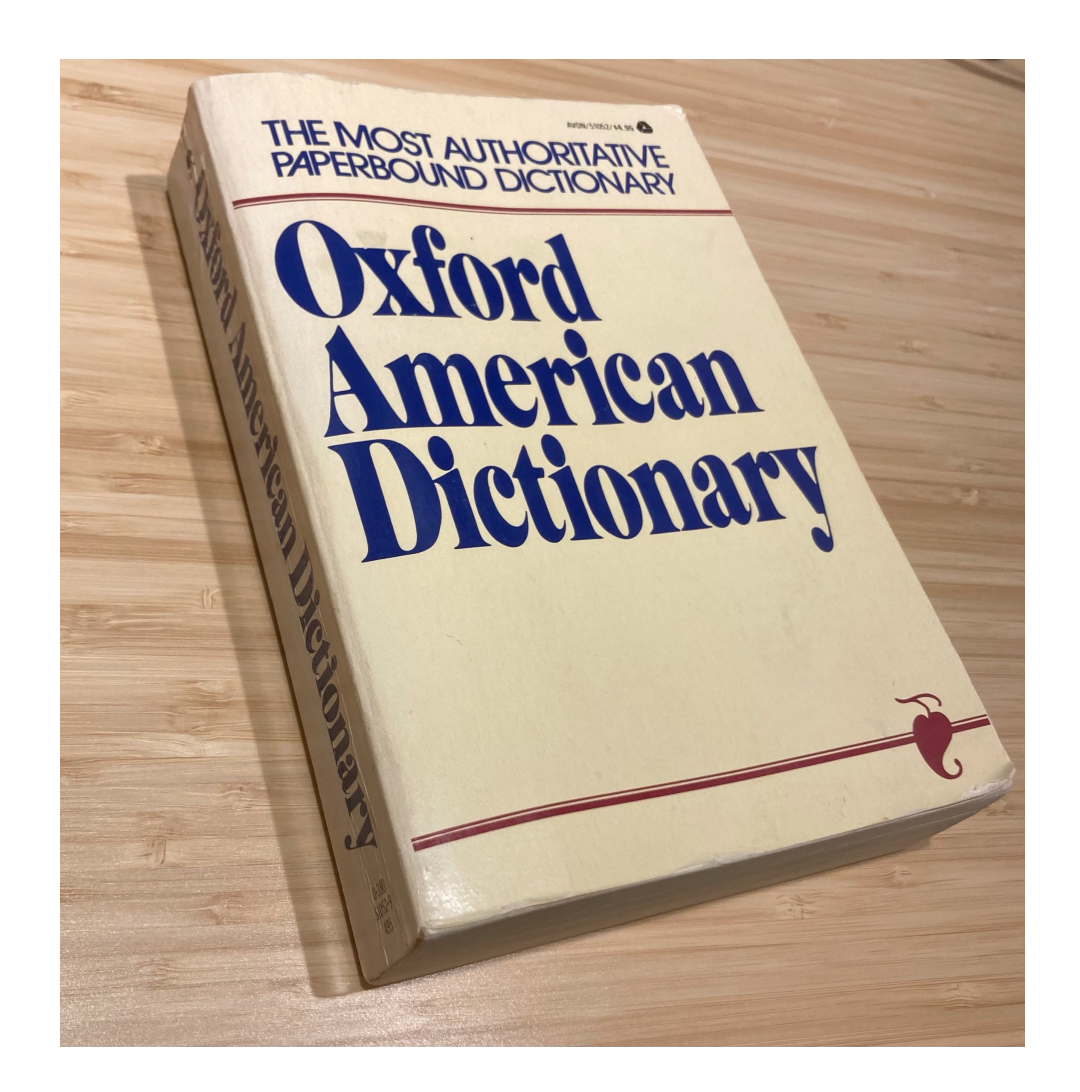

# Python Dictionaries

- A Python **dictionary** is a **mutable** collection that maps **keys** to **values**
	- Enclosed with curly brackets, and contains **comma-separated** items
	- Each item in the dictionary is a **colon-separated** *key-value pair*
	- There is no ordering among the keys of a dictionary!

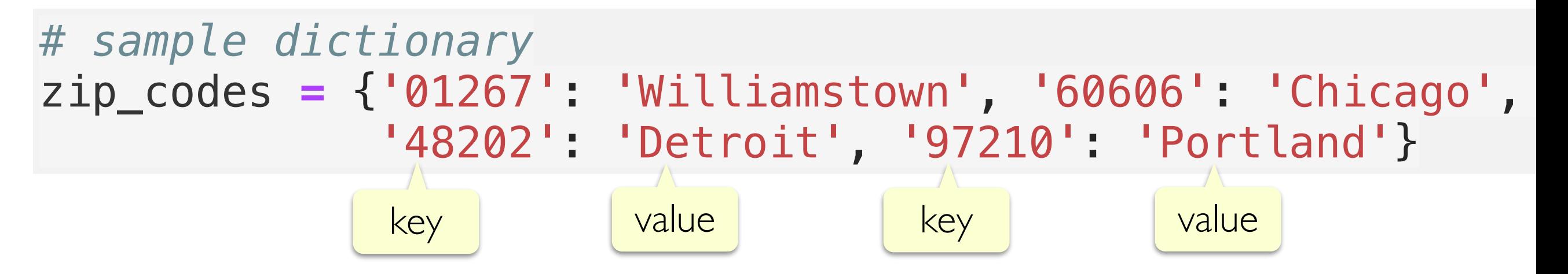

- **Keys** must be an **immutable** type such as ints, strings, or tuples
	- Keys of a dictionary must also be **unique**: no duplicates allowed!
- **Values** can any Python type (ints, strings, lists, tuples, etc.)

# Accessing Items in a Dictionary

- Dictionaries are **unordered** so we cannot access them by index: no notion of first or second item, etc.
- We instead lookup values in a dictionary using the corresponding keys as the subscript in [] notation
	- If the key exists, its corresponding value is returned
	- If the key is missing, the lookup produces a **KeyError**

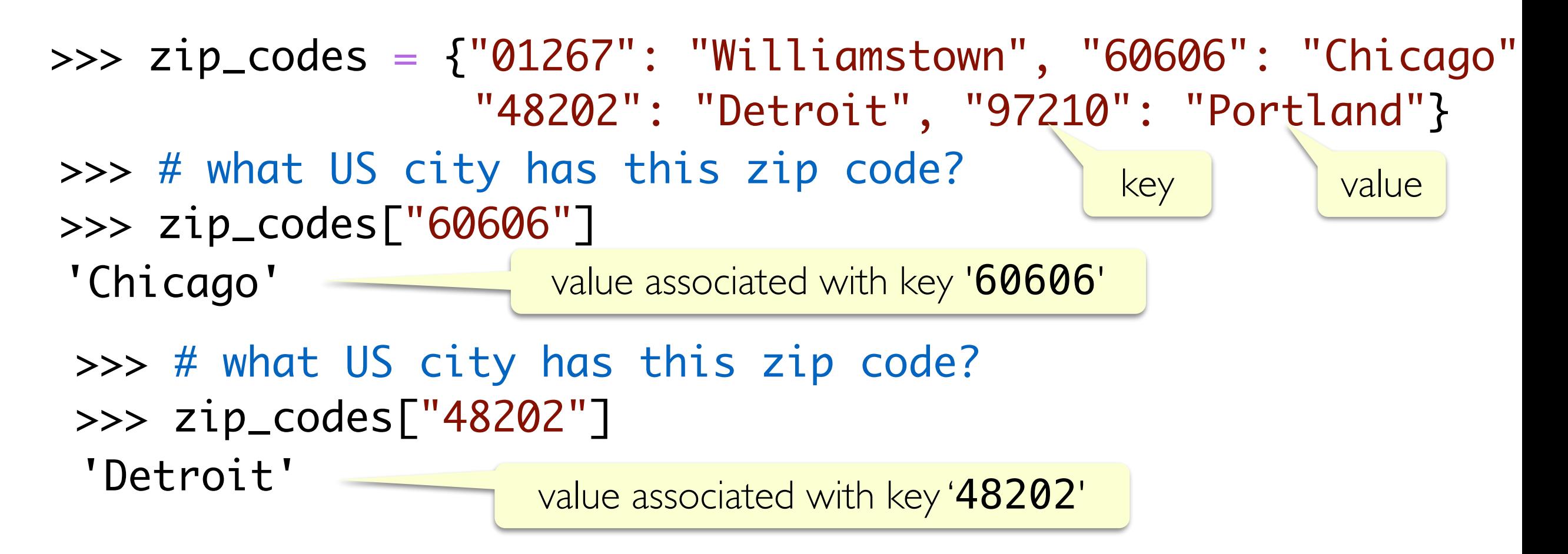

# Adding a Key, Value Pair

- Dictionaries are **mutable**, so we can add, remove, and update items
- To add a new **key-value** pair, we can simply assign the key to the value using:  $dict$  name  $[key] = value$

```
>>> zip_codes["11777"] = "Port Jefferson"
>>> zip_codes
```
Add key, value pair '11777': 'Port Jefferson'

- {'01267': 'Williamstown',
	- '60606': 'Chicago',
	- '48202': 'Detroit',
	- '97210': 'Portland',
	- '11777': 'Port Jefferson'}
- If the key already exists, an assignment operation as above will *overwrite* its value and associate the key with the new value

# Adding a Key, Value Pair

- Dictionaries are **mutable**, so we can add items or remove items from it
- To add a new **key, value** pair, we can simply assign the key to the value using:  $dict$  name  $[key] = value$

```
Add key, value pair '11777': 'Port Jefferson'
     >>> zip_codes["11777"] = "Port Jefferson"
     >>> zip_codes
     {'01267': 'Williamstown',
       '60606': 'Chicago',
       '48202': 'Detroit',
       '97210': 'Portland',
       '11777': 'Port Jefferson'}
     >>> zip_codes["01267"] = "Billsville"
     >>> zip_codes
{'01267': 'Billsville', '60606': 'Chicago', '48202': 
'Detroit', '97210': 'Portland', '11777': 'Port Jefferson'}
```
# Operations on Dictionaries

- Just like sequences, we can use the  $len()$  function on dictionaries to find out the **number of keys** it contains
- To check if a **key** exists or does not exist in a dictionary, we can use the in or not in operator, respectively

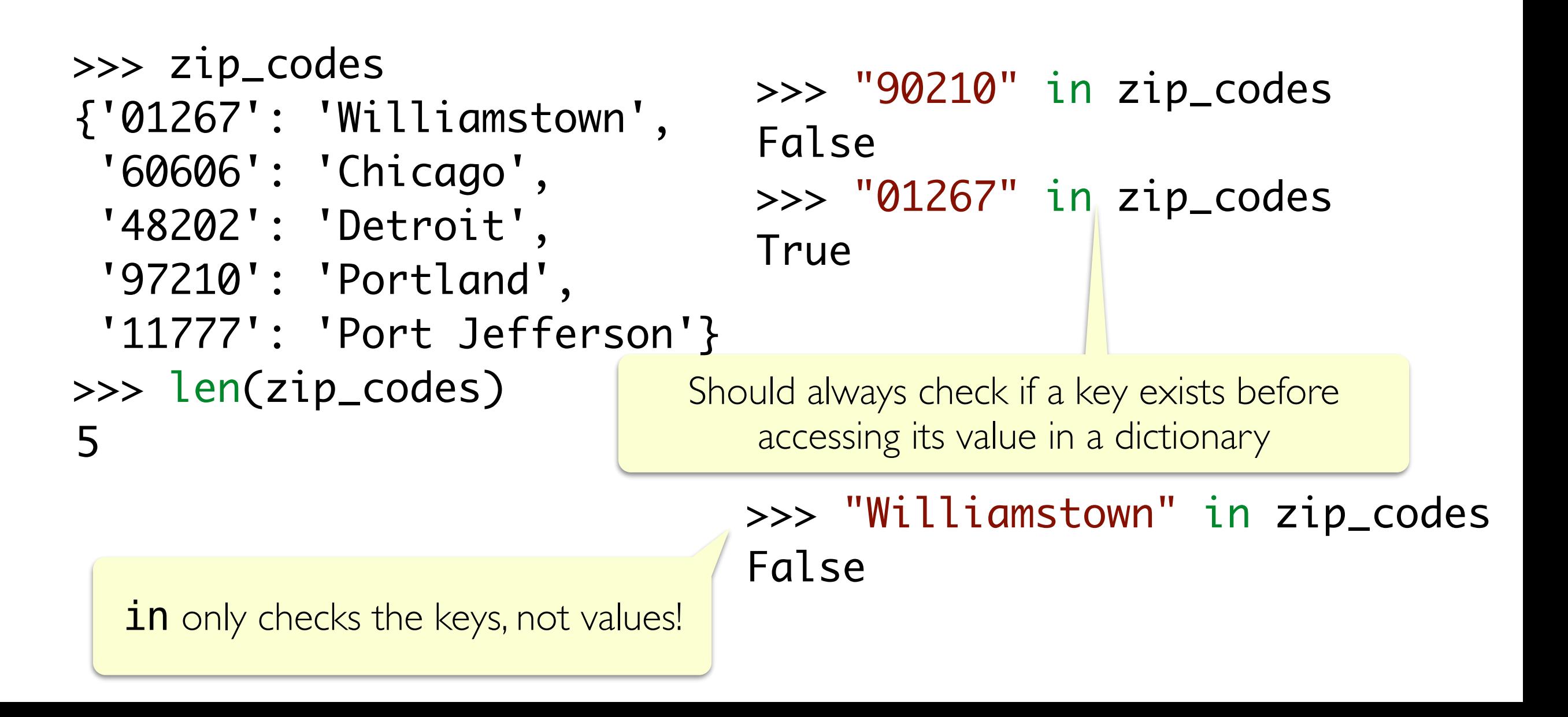

# Creating Dictionaries

- Direct assignment: provide key, value pairs delimited with { }
- Start with empty dict and add key, value pairs
	- Empty dict is  $\{\}$  or  $dict()$
- Apply the built-in function  $dist()$  to a list of paired items

```
# direct assignment
scrabble_score ={'a':1, 'b':3, 'c':3, 'd':2, 'e':1,
                   'f':4, 'g':2, 'h':4, 'i':1, 'j':8,
                   'k':5, 'l':1, 'm':3, 'n':1, 'o':1,
                   'p':3, 'q':10,'r':1, 's':1, 't':1,
                   'u':1, 'v':8, 'w':4, 'x':8, 'y':4, 'z': 10}
```
**Note:** keys may be listed in any order, since dictionaries are unordered

# Creating Dictionaries

- Direct assignment: provide key, value pairs delimited with { }
- Start with empty dict and add key, value pairs
	- Empty dict is  $\{\}$  or **dict()**
- Apply the built-in function  $dist()$  to a list of paired items

```
>>> counts
 {'let it be': 5, 'there will be an answer': 1}
# use dict() function
>>> dict([['a', 5], ['b', 7], ['c', 10]]) 
 {'a': 5, 'b': 7, 'c': 10}
                                                      Note: keys may be 
                                                       listed in any order
# accumulate in a dictionary
verse = "let it be,let it be,let it be,let it be,there will be an answer,let it be"
counts = {} # empty dictionary
for line in split(verse, ','):
     if line not in counts:
         counts[line] = 1 # initialize count
     else:
          counts[line] += 1 # update count
print(counts)
```
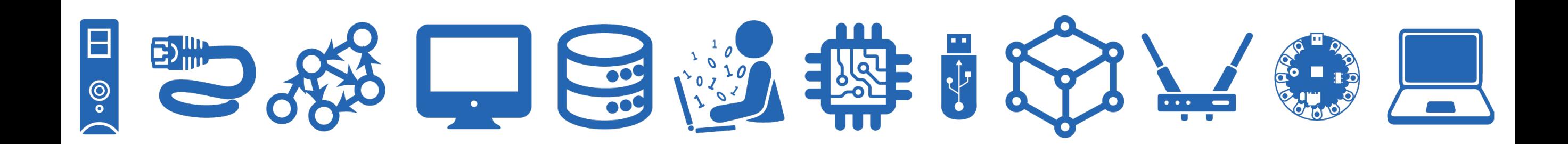

- One common use of a dictionary is to store **frequencies**.
- Let's write a function  $f$  requency () that takes as input a list of strings word lst and returns a dictionary freq\_dict with the unique strings in word\_lst as keys, and their number of occurrences (ints) in word\_lst as values
- For example if **word** lst is:

#### ['hello', 'world', 'hello', 'earth', 'hello', 'earth']

the function should return a dictionary with the following items:

{'hello': 3, 'world': 1, 'earth': 2}

- Let's write a function  $f$ requency () that takes as input a list of strings word\_lst and returns a dictionary freq\_dict with the unique strings in **word** lst as keys, and their number of occurrences (ints) in word lst as values
- How can we do this?

- Let's write a function  $f$ requency () that takes as input a list of strings word\_lst and returns a dictionary freq\_dict with the unique strings in word\_lst as keys, and their number of occurrences (ints) in word lst as values
- Pseudocode:
	- # for each word in our word lst:
		- # if the word isn't already in our freq\_dict, then add with count of 1
		- # otherwise, update the count
	- # return freq\_dict when done

• Let's write a function  $f$ requency () that takes as input a list of strings word\_lst and returns a dictionary freq\_dict with the unique strings in **word** lst as keys, and their number of occurrences (ints) in word lst as values

```
def frequency(word_lst):
    """Given a list of words, returns a dictionary
    of word frequencies"""
     freq_dict = {} # initialize accumulator as empty dict
     for word in word_lst:
         if word not in freq_dict:
            freq dict[word] = 1 # add key with count 1 else:
             freq_dict[word] += 1 # update count
     return freq_dict
```
# Example: Data Analysis w Dictionaries of Dictionaries

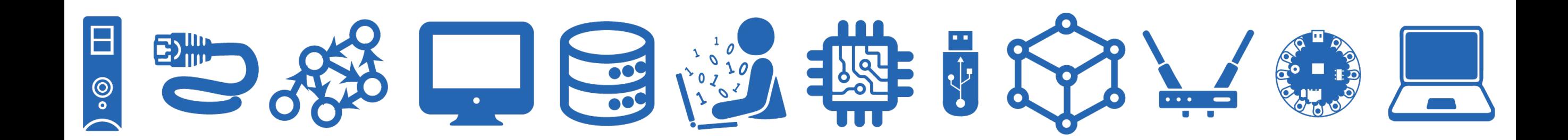

# Exercise: Python code

You are a talent scout for an English football (soccer) club. The club you work for has a good defense, but a weak offense. So, you've been tasked with identifying a star striker to help score more goals!

So you decide to identify candidates in a data-driven manner.

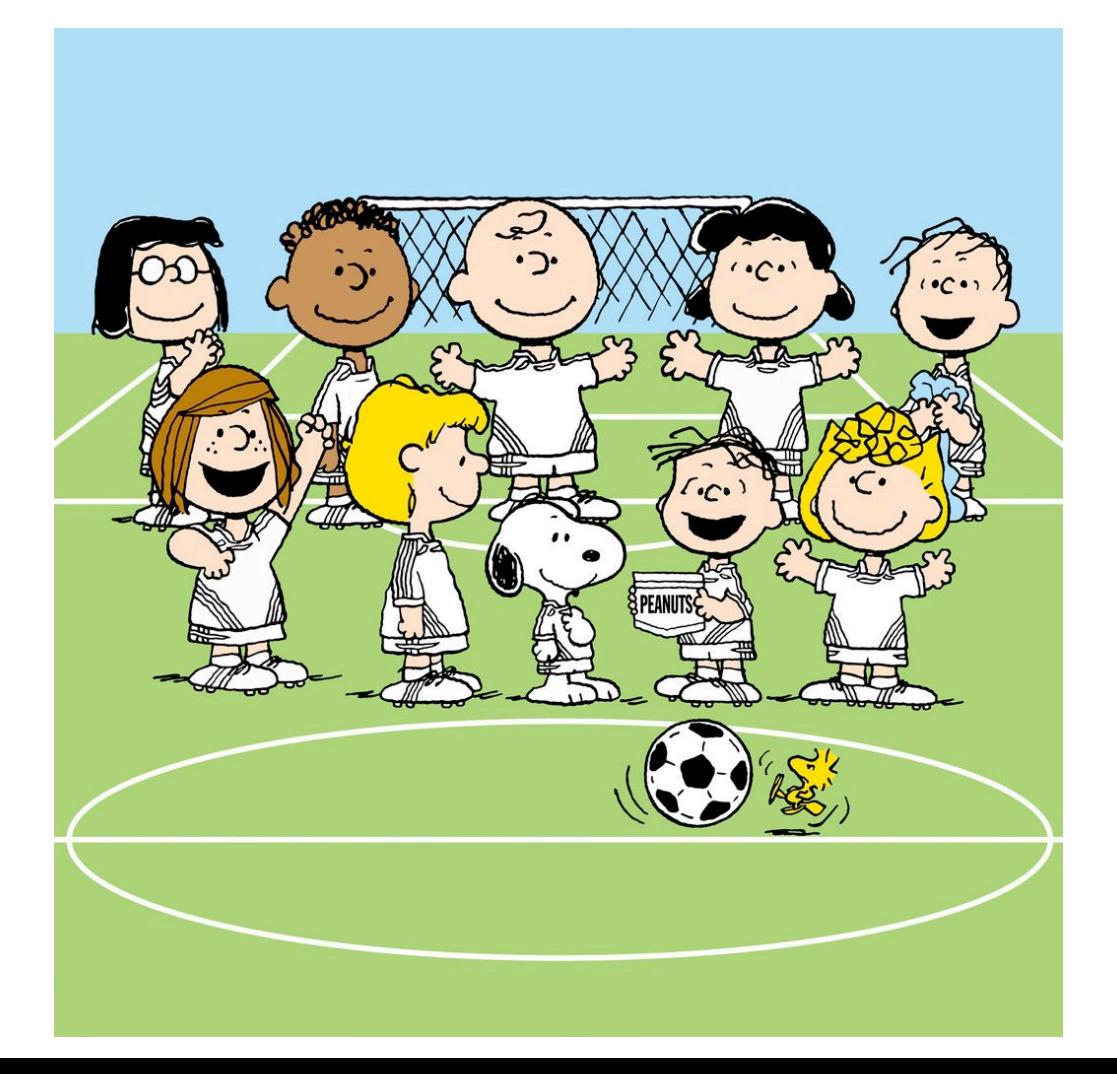

### What we're aiming to produce

We will plot bar charts showing the most frequent goal scorers in various years, and use them to determine who to try and recruit to our team

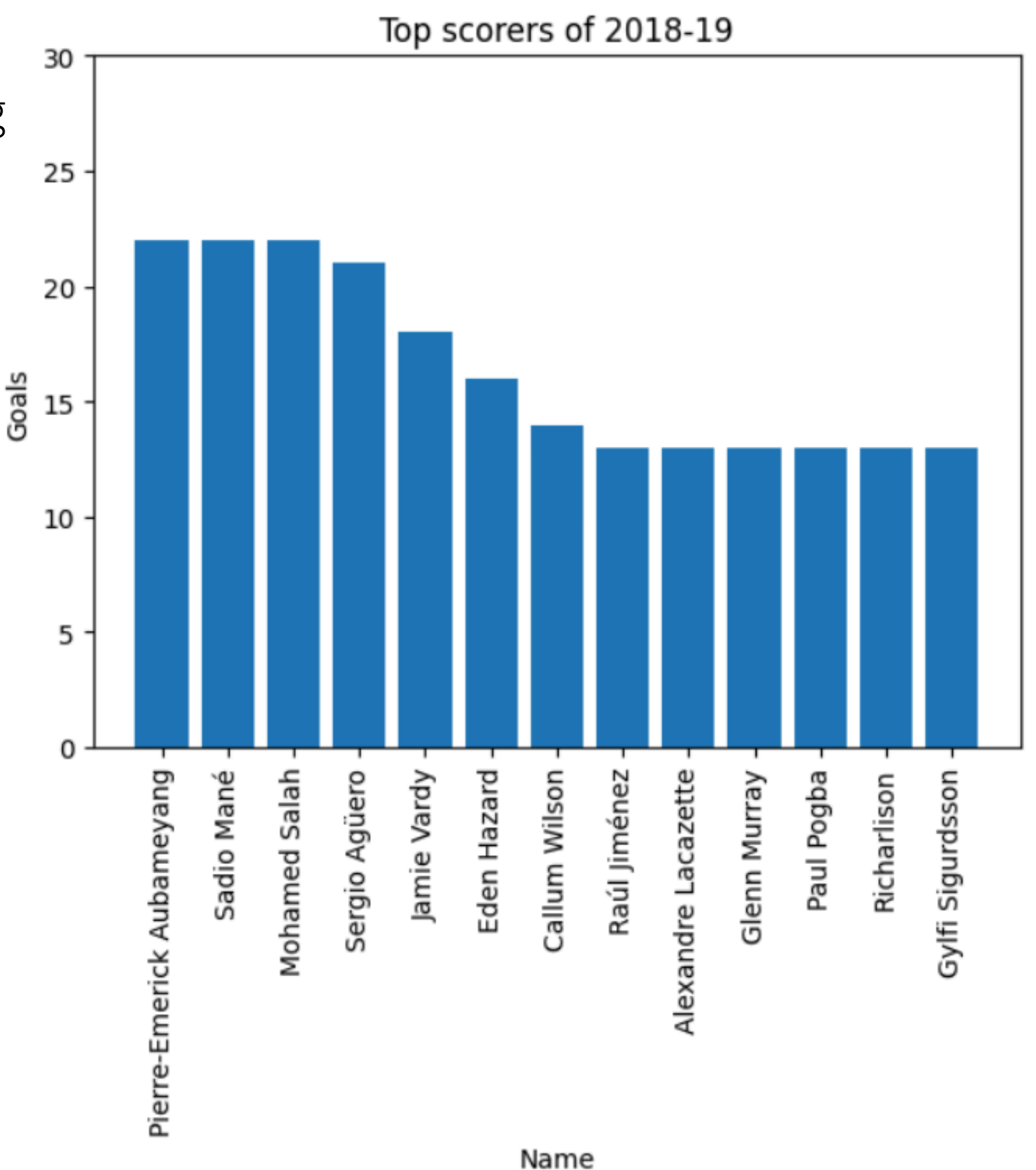

- First, let's take a look at our data,  $s$ easons2018-2022.csv
- In a spreadsheet viewer, it looks like the screenshot on the left
- However, we'll be reading-in the data with python, so it will look more like the text on the right:<br>2018, Pierre-Emerick Aubameyang, 22,692,13

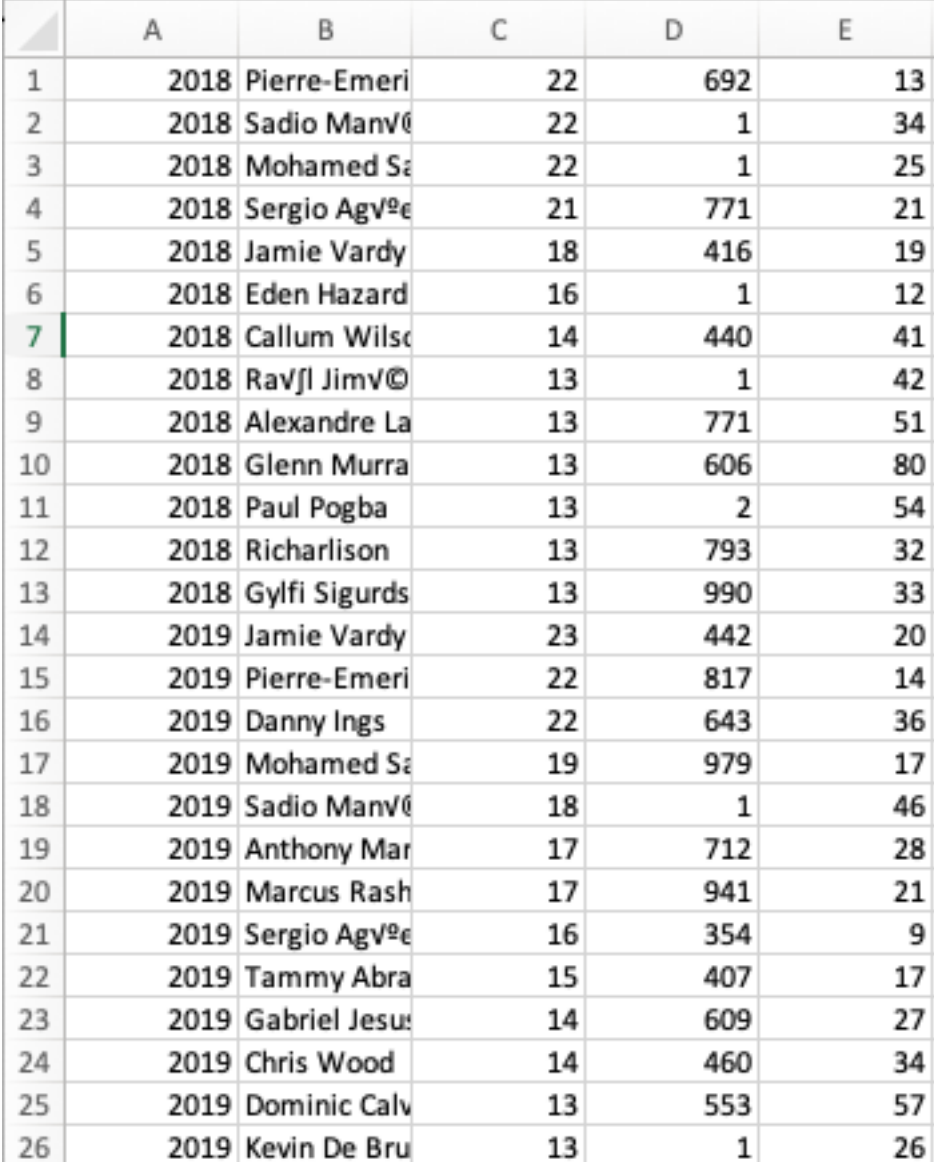

```
2018,Sadio Mané,22,1,34 
2018,Mohamed Salah,22,1,25 
2018,Sergio Agüero,21,771,21 
2018,Jamie Vardy,18,416,19 
2018,Eden Hazard,16,1,12 
2018,Callum Wilson,14,440,41 
2018,Raúl Jiménez,13,1,42 
2018,Alexandre Lacazette,13,771,51 
2018,Glenn Murray,13,606,80
```
### season,name,goals,passes,fouls

- Need to write a function that reads-in this file and creates a data structure for plotting
- Want performance across seasons, names, and goals scored.
	- Outer dictionary, season\_table: maps season as keys (ints) to an inner dictionary (as values) that maps player names as keys (strings) to goals as values (ints). **Value Value**
- A dictionary of dictionaries! **Key**

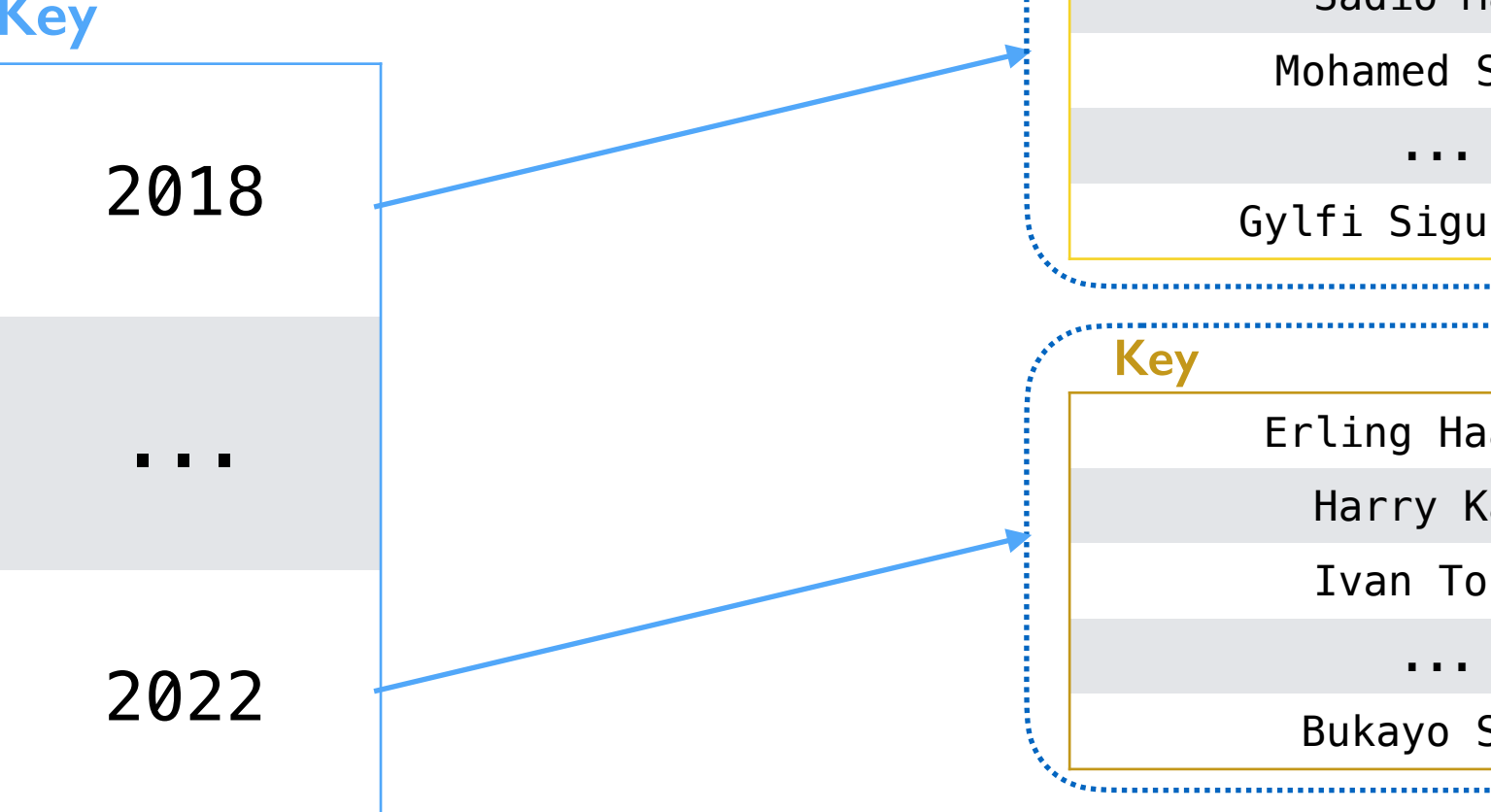

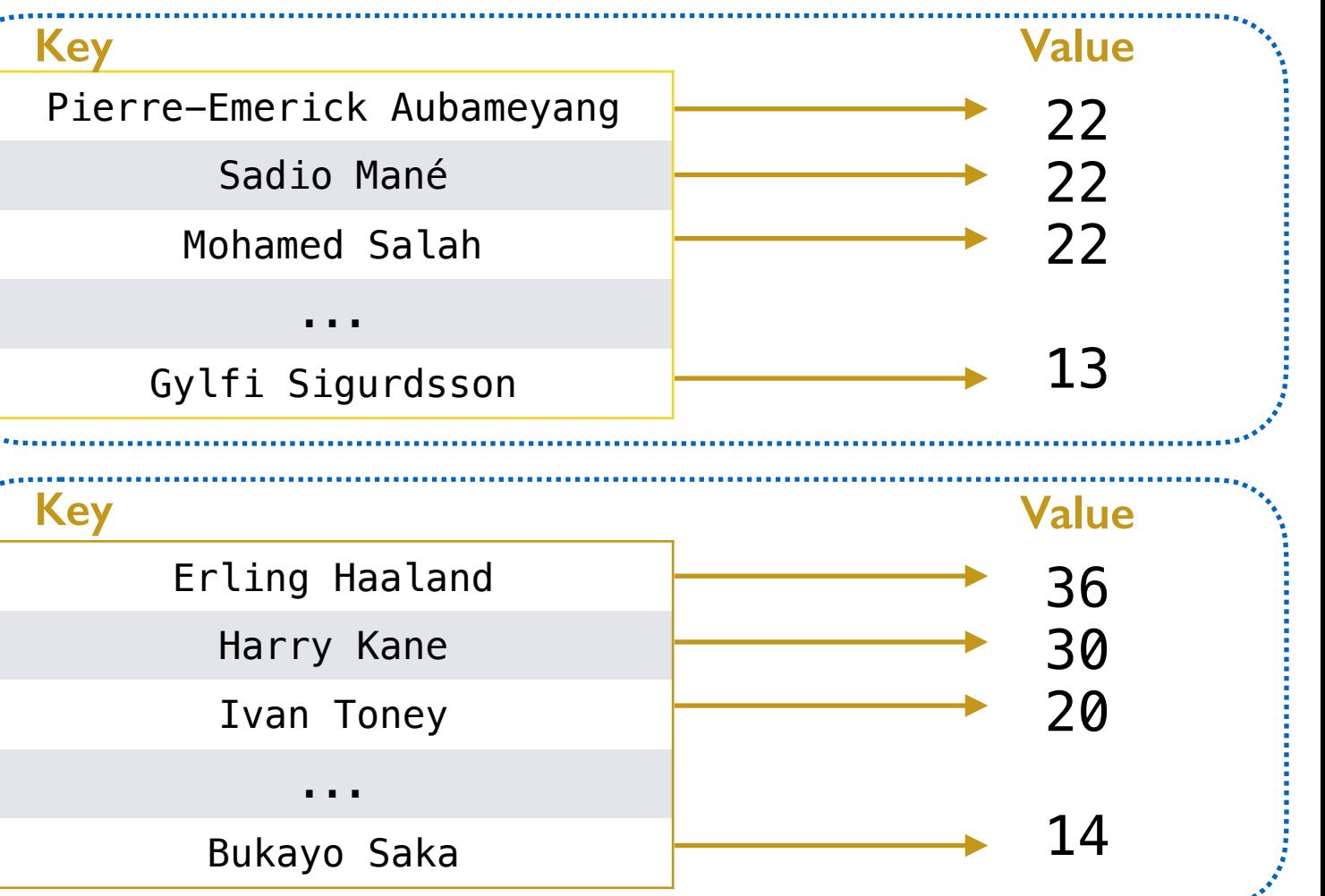

- Iterate over lines, after we've parsed them...
	- dictionary stuff!
- **def** read\_file(filename): **with** open(filename) **as** in\_file:

```
 # iterate over each line of the file
 for line in in_file: 
     # remove extra newline at end
     line = strip(line)
     line_list = split(line, ',')
     # "unpack" the list 
     season = int(line_list[0])
     name = line_list[1]
     goals = int(line_list[2])
     passes = line_list[3]
     fouls = line_list[4]
```
#### season,name,goals,passes,fouls

```
2018, Pierre-Emerick Auba
2018,Sadio Mané,22,1,34 
2018, Mohamed Salah, 22, 1
2018, Sergio Agüero, 21, 77
2018, Jamie Vardy, 18, 416
2018, Eden Hazard, 16, 1, 12
2018, Callum Wilson, 14, 4
2018, Raúl Jiménez, 13, 1,
2018, Alexandre Lacazett
2018, Glenn Murray, 13,60
```
- Iterate over lines, after we've parsed them...
	- dictionary stuff!

**return** season\_table

```
def read_file(filename):
     with open(filename) as in_file: 
         # make a new empty dictionary (accumulation variable)
         season_table = dict() 
         # iterate over each line of the file
         for line in in_file:
             line_list = split(strip(line), ',')
             # "unpack" the list 
             season = int(line_list[0])
             name = line_list[1]
             goals = int(line_list[2])
             # if season in table, grab it, otherwise use empty dict
             name_table = dict()
             if season in season_table:
                 name_table = season_table[season]
             # we could check to see if name is in name_table,
             # but we know each name only appears once per season
             name_table[name] = goals # add name -> goals inner dictionary
             # add name_table back to season_table
             season_table[season] = name_table
```
- Iterate over lines, after we've parsed them...
	- dictionary stuff!
- Can call the function, double-check output seems reasonable:

```
>>> season_table = read_file("seasonStats/seasons2018-2022.csv")
>>> print(len(season_table[2018])) 
13
```
# Splitting Values into X & Y lists

- Want to plot season-by-season...
- With  $\mathsf{matplotlib},$  we'll need a list of x and associated y values

```
selected_season = 2018 # season we'll produce list for
top_scorers2018 = []
num_goals2018 = []
if selected_season in season_table: # check it exists
     name_table = season_table[selected_season]
     for name in name_table:
         top_scorers2018 += [name]
         num_goals2018 += [name_table[name]]
```
>>> print(len(top\_scorers2018), ':', top\_scorers2018) >>> print(len(num\_goals2018), ':', num\_goals2018)

13 : ['Pierre-Emerick Aubameyang', 'Sadio Mané', 'Mohamed Salah', 'Sergio Agüero', 'Jamie Vardy', 'Eden Hazard', 'Callum Wilson', 'Raúl Jiménez', 'Alexandre Lacazette', 'Glenn Murray', 'Paul Pogba', 'Richarlison', 'Gylfi Sigurdsson']

13 : [22, 22, 22, 21, 18, 16, 14, 13, 13, 13, 13, 13, 13]

# Plotting

• Now, we plot!

**import** matplotlib.pyplot **as** plt *# the x axis values are just num of names to provide even spacing for each bar* x\_values **=** list(range(len(top\_scorers2018)))

*# the y axis values are determined by the number of goals scored* y\_values **=** num\_goals2018

```
# Create a new figure:
plt.figure()
# Make it a bar chart
plt.bar(x_values, y_values)
```

```
# Set x tick labels from names
# rotate by 90 so labels are vertical and do not overlap
plt.xticks(x_values, top_scorers2018, rotation=90)
# Set title and label axes
plt.title("Top scorers of 2018-19")
plt.xlabel("Name")
plt.ylabel("Goals")
# specify y axis range
plt.ylim([0, 30])
```

```
# Show our chart:
plt.show()
```
# Plotting

#### • Now, we plot!

**import** matplotlib.pyplot **as** plt # the x axis values are just nu x\_values = list(range(len(top\_s<sub>2018)</sub>

# the y axis values are determing<br>y\_values = num\_goals 2018 y\_values **=** num\_goals2018

*# Create a new figure:* plt.figure() *# Make it a bar chart* plt.bar(x\_values, y\_values)

*# Set x tick labels from names* # rotate by 90 so labels are ve plt.xticks(x\_values, top\_scorer<br>
# Set title and label axes<br>
plt.title("Top scorers of 2018-<br>
plt.xlabel("Name")<br>
plt.ylabel("Goals")<br>
# specify y axis range<br>
plt.ylim([0, 30])<br>
# Show our chart:<br>
<u>=</u><br>
==================== *# Set title and label axes* plt.title("Top scorers of 2018plt.xlabel("Name") plt.ylabel("Goals") *# specify y axis range* plt.ylim([0, 30])

*# Show our chart:* plt.show()

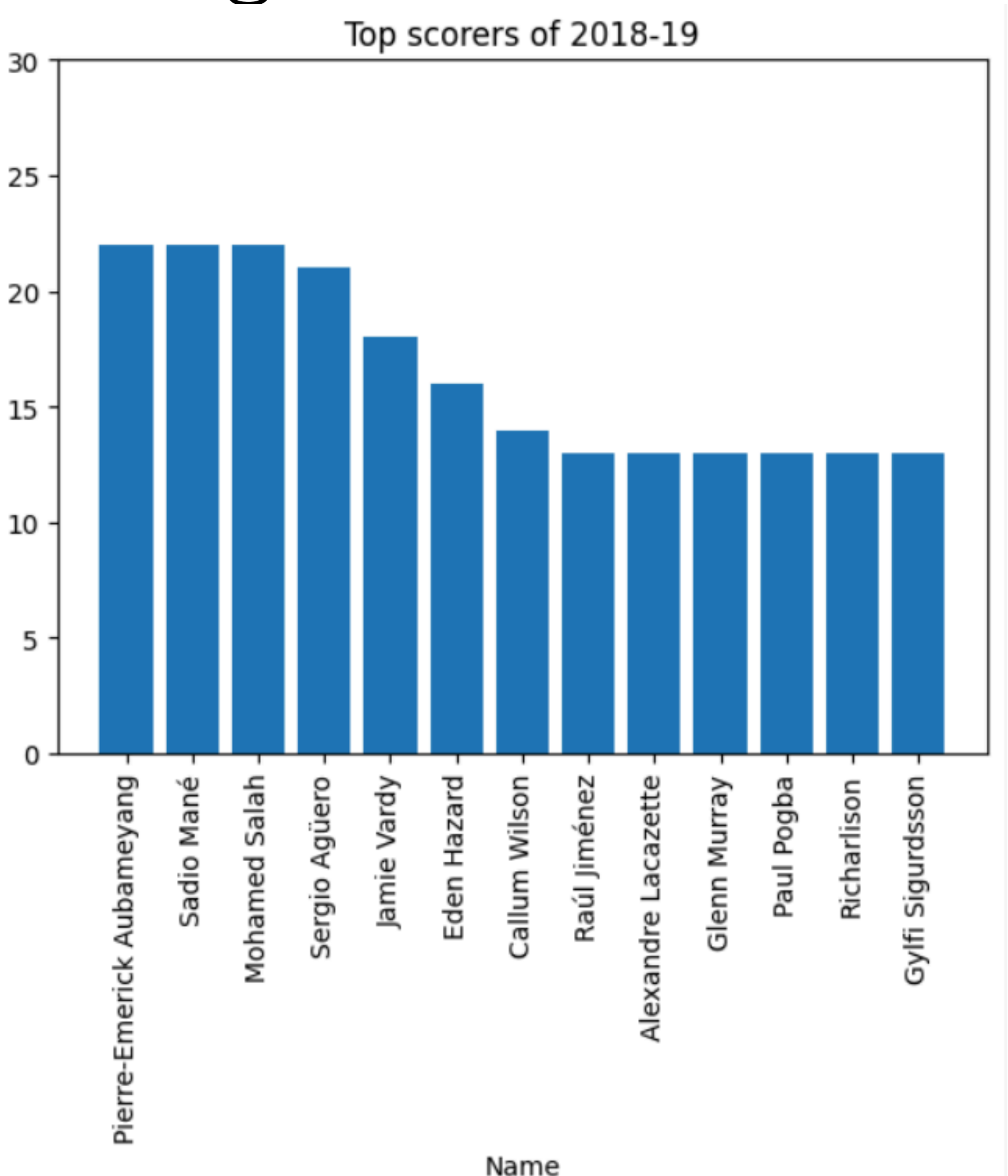